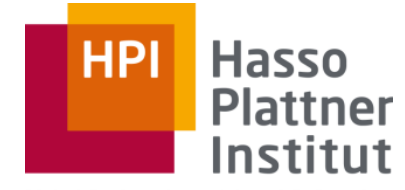

Digital Engineering · Universität

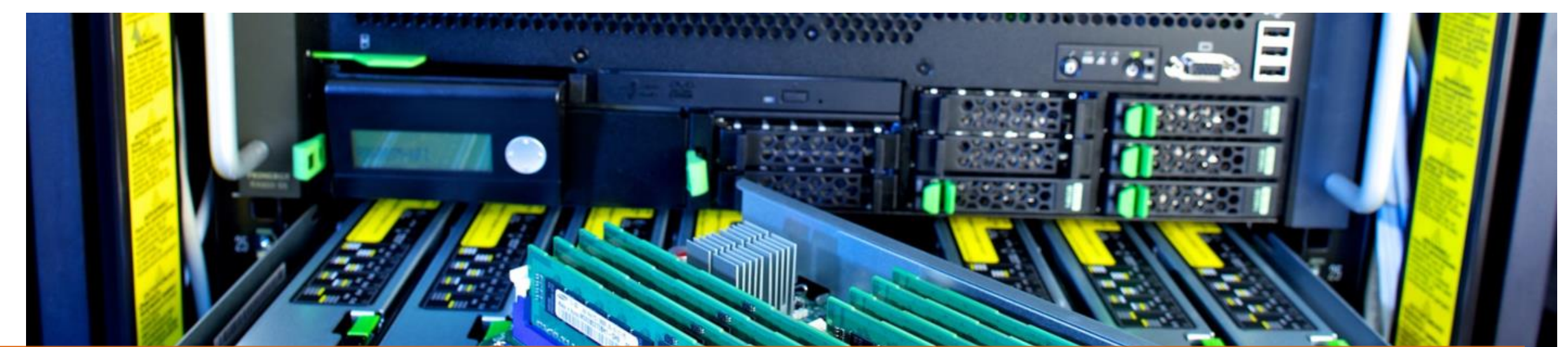

#### Getting Started with CAPI SNAP: Hardware Development for Software Engineers

Lukas Wenzel, Robert Schmid, Balthasar Martin Prof. Dr. Andreas Polze, Operating Systems and Middleware Group Hasso Plattner Institute, Potsdam, Germany

As general purpose computing power stagnates, FPGA acceleration can speed up parallel tasks

- The exponential development of computing power described in Moore's law starts to stagnate  $\rightarrow$  Fuels development of hardware accelerators
- Many tasks may benefit from specialized hardware, but custom chip manufacturing needs high numbers to be profitable
- **Field-Programmable Gate Array: programmable hardware circuit**
- Had a peak in interest more than a decade ago and did not live up to the expectations
	- Hard to integrate in software solutions
	- □ Different development paradigm with high learning effort

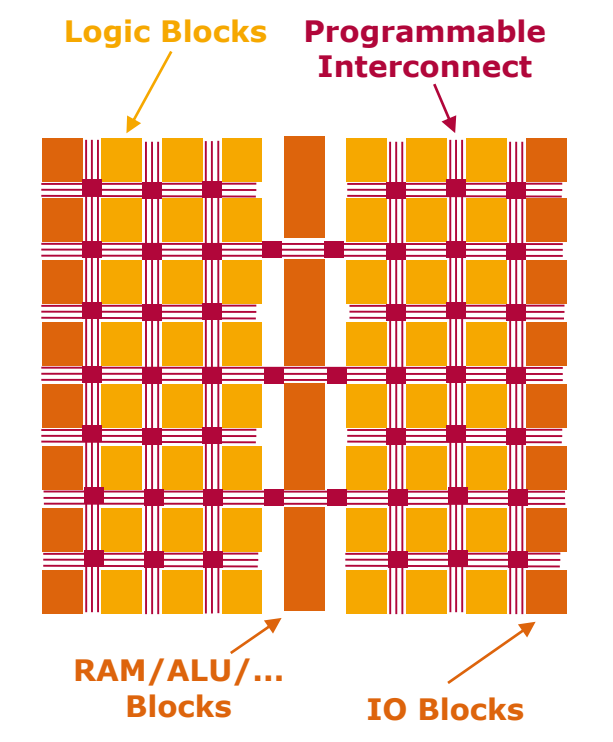

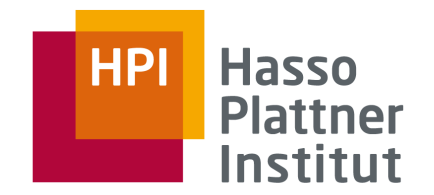

FPGAs can now communicate directly with other resources which improves integration

□ E.g. NVMe for direct and parallel access to storage

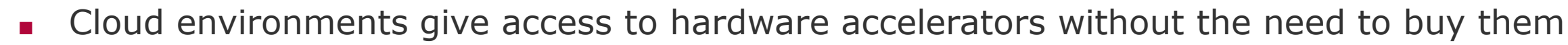

New interfaces and frameworks try to lower the entry barrier to hardware acceleration

24/08/2018

### The ecosystem and amount of use cases for accelerators changed

- Big data tasks may be efficiently accelerated with FPGAs
- □ Parallelizable and pipelined

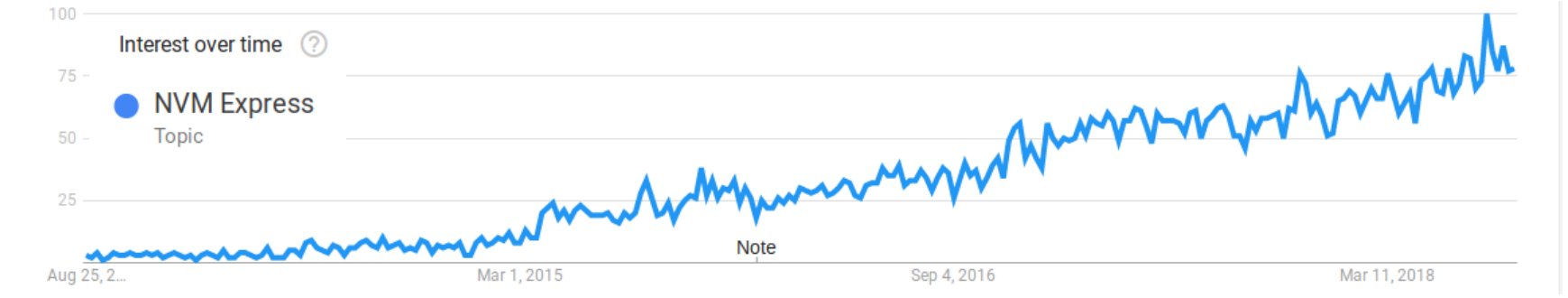

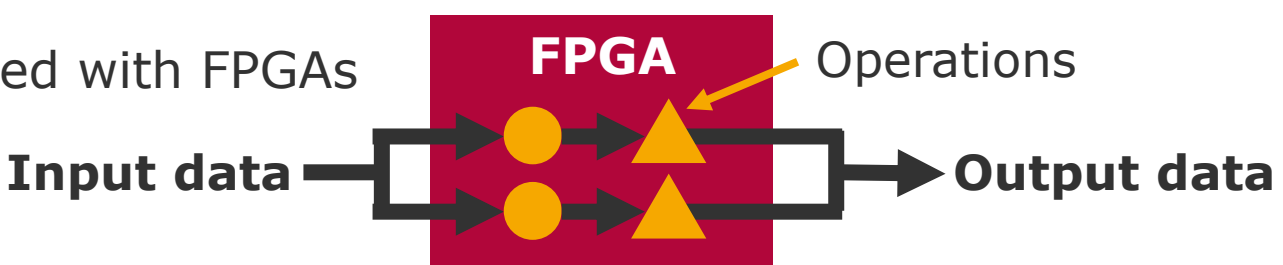

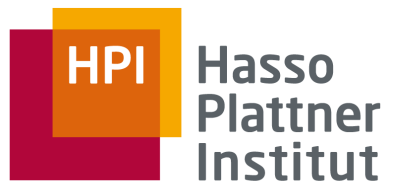

Google Trends "NVM Express"

We wanted to find out how high the entry barrier is for software engineers

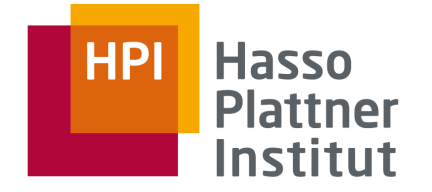

Of course, there is still some learning curve left

How difficult is learning FPGA accelerator design for software engineering students?

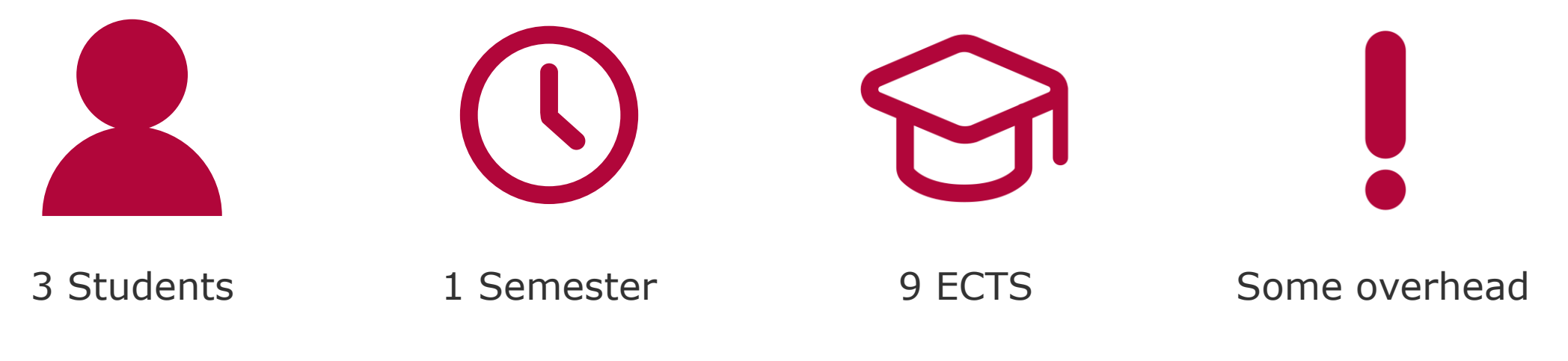

Chart **4**

The solution we used in our project was was CAPI SNAP with a Nallatech 250S FPGA card

- Open source interfaces and frameworks developed by the Open Power Foundation
- Intended to make use of accelerators on the IBM POWER platform

#### **CAPI**

*connects host applications with hardware accelerators*

- Organizes data exchange between host, FPGA and memory
- Communication interfaces for memory access, job control, …
- Needs to be implemented on FPGA side (PSL) and host side (libcxl)

#### **SNAP**

*introduce abstraction and increase usablitiy*

- Build process integrating all tools and supporting different FPGAs **Builds** on
	- Integration with C-like Vivado HLS language for hardware design
	- Simulation without hardware and debugging

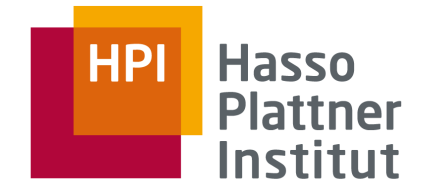

# Learning about FPGA acceleration on Power is now easier than before

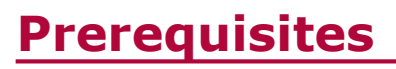

- Power8 Machine and FPGA Card are optional but recommended
- Xilinx Vivado is required
- ➔ IBM plans to offer cloud-based development environments providing Vivado and FPGAs

Chart **6**

#### **Documentation**

- SNAP Repository with documentation:
	- □ <https://github.com/open-power/snap>
- Video introductions and tutorials:
	- □ <https://developer.ibm.com/linuxonpower/capi/education/>
- Longer version of our paper as an introduction:
	- □ <https://www.dcl.hpi.uni-potsdam.de/capi-snap>

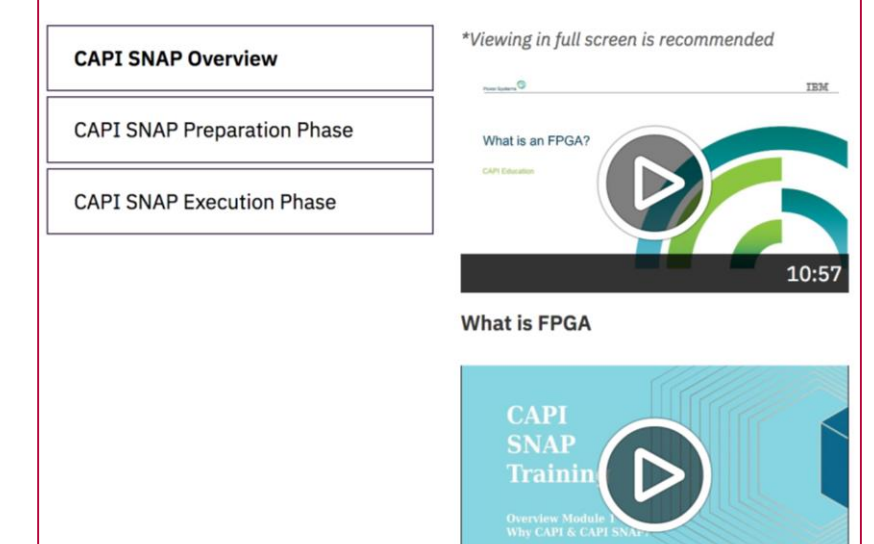

Hasso **Plattn** Insti

IBM CAPI is an accelerator interface for the communication between host and FPGA

- Acccelerator can coherenctly access host memory
- ➔ No redudant copies or memory access overhead

**FPGA AFU PSL Host PCIe libcxl Kernel Driver User Application Main Memory CAP Proxy Core 0 … n Coherent Cache Hierarchy**

- Accelerated Function Units (AFUs) are outsourced functionalities
- Communication to FPGA via libcxl and shared memory

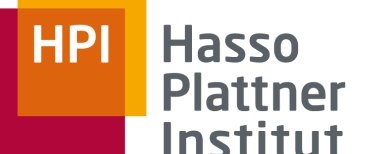

# What would be desirable from a software developer's perspective

- Programming in a high-level language
	- □ OpenCL, SDAccel
	- □ Intel HLS, Vivado HLS
- Portability across different FPGAs
- Access to additional on-card hardware
- Unified workflow covering all development steps
	- $\Box$  Creating the hardware specification
	- $\neg$  Simulation
	- □ Generating the bitstream

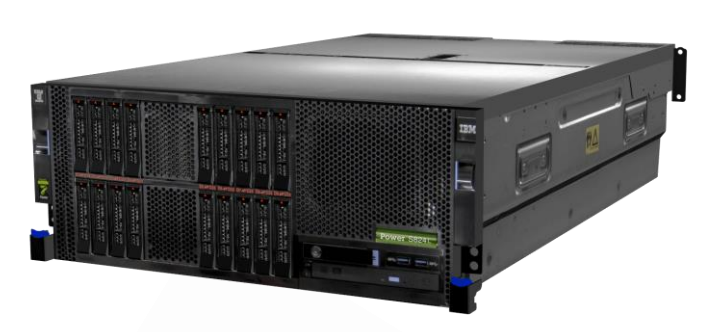

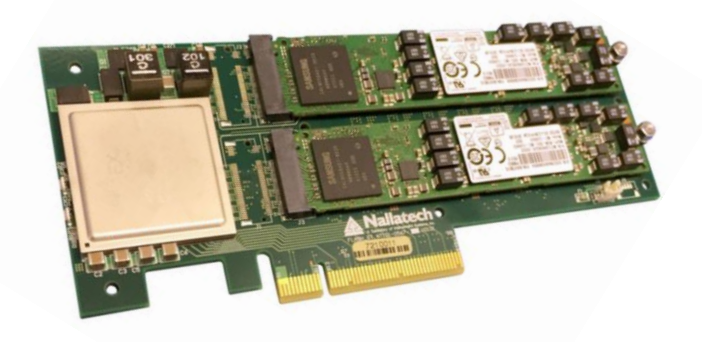

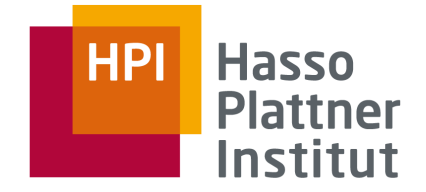

## SNAP provides a unified build process and programming model

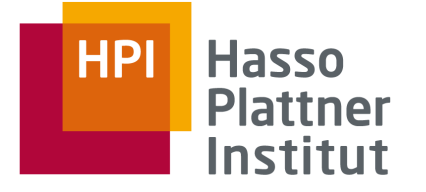

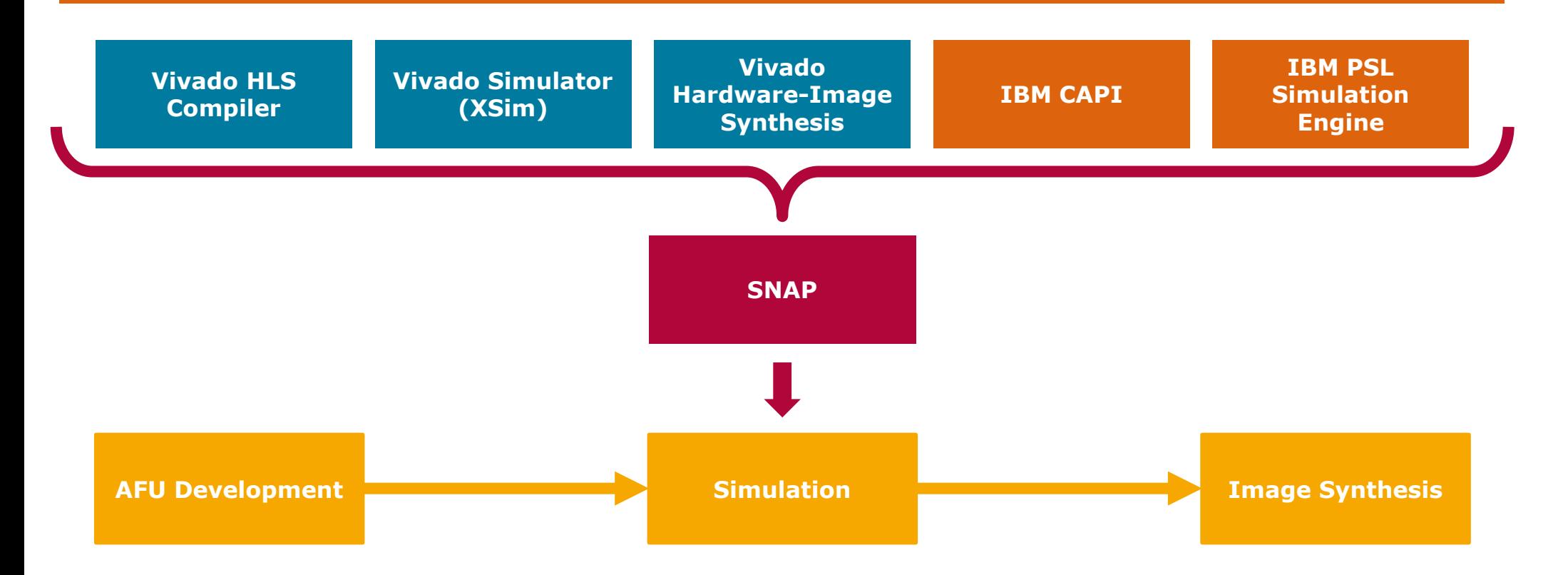

#### Screencast of the SNAP Action Development workflow

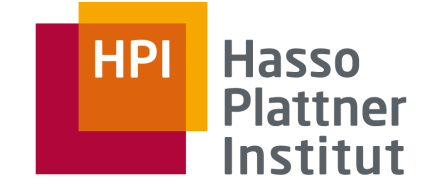

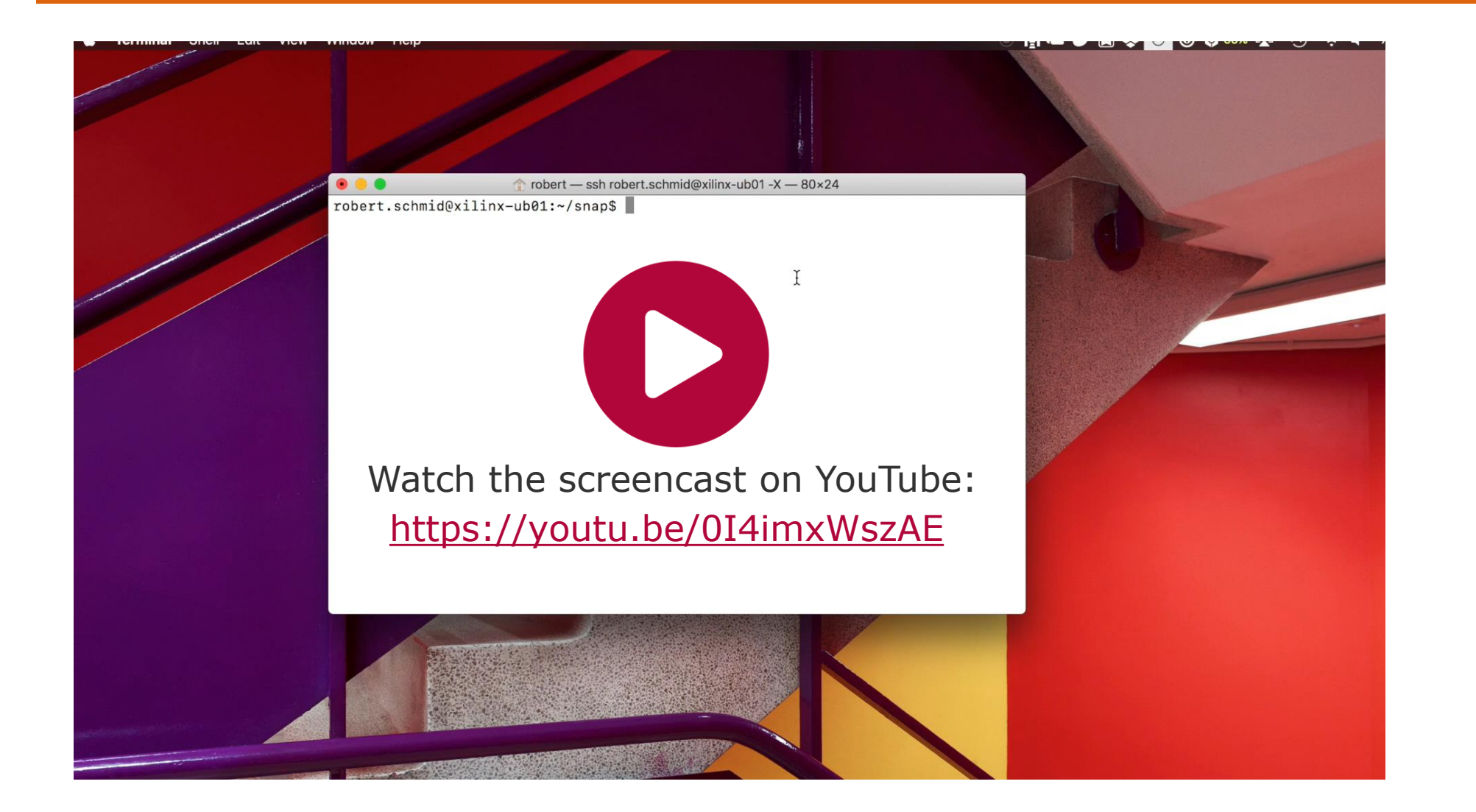

- Example We implemented the block cipher Blowfish in HLS
- Blowfish: symmetric block cipher
	- □ 64 bit blocks
	- $\Box$  32 to 448 bit keys
- Free, easy to implement, relatively fast

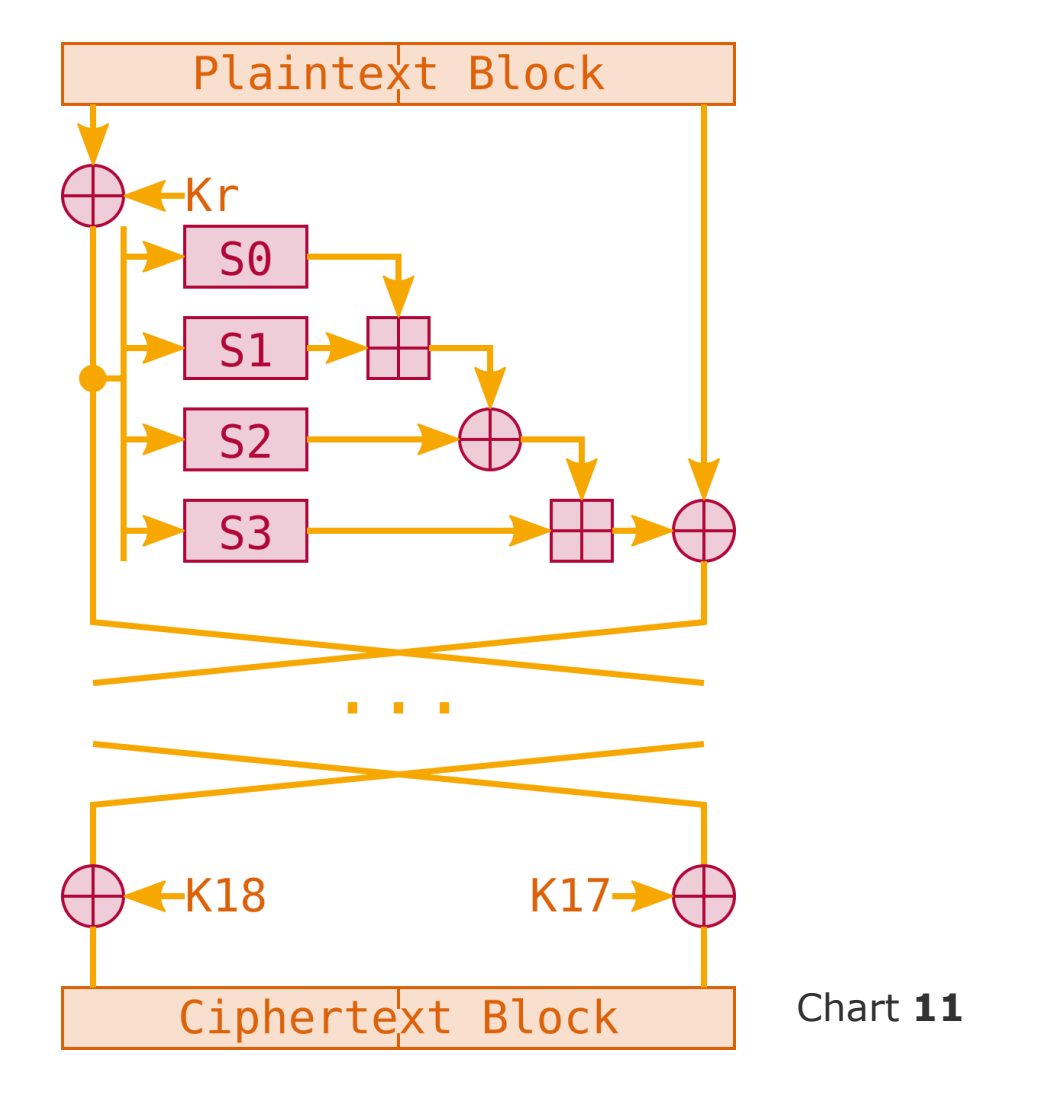

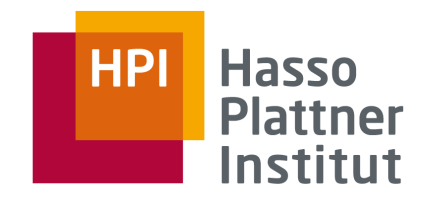

#### Example We implemented the block cipher Blowfish in HLS

- Blowfish-AFU operations:
	- □ SET\_KEY: use byte\_count bytes from input buffer to initialize the key for subsequent en-/decrypt operations
	- □ ENCRYPT: encrypt byte count plaintext bytes in input buffer and store the result in output buffer
	- □ DECRYPT: decrypt byte count ciphertext bytes in input buffer and store the result in output buffer

```
void encrypt(void * key, void * plaintext, void * ciphertext) {
   struct snap_job job;
   prepare blowfish job(&job, MODE SET KEY, strlen(key), key, NULL);
   snap action sync execute job(action, &job, 60);
   prepare blowfish job(&job, MODE ENCRYPT, strlen(plaintext), plaintext, ciphertext);
   snap_action_sync_execute_job(action, &job, 60);
}
```
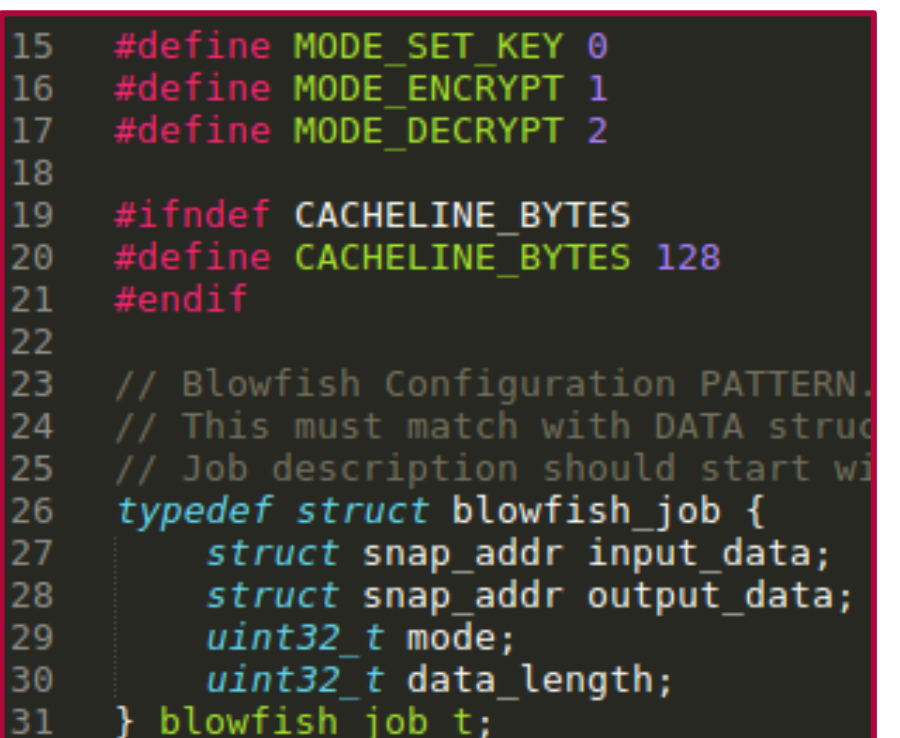

Blowfish Job Structure

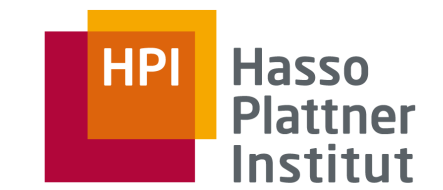

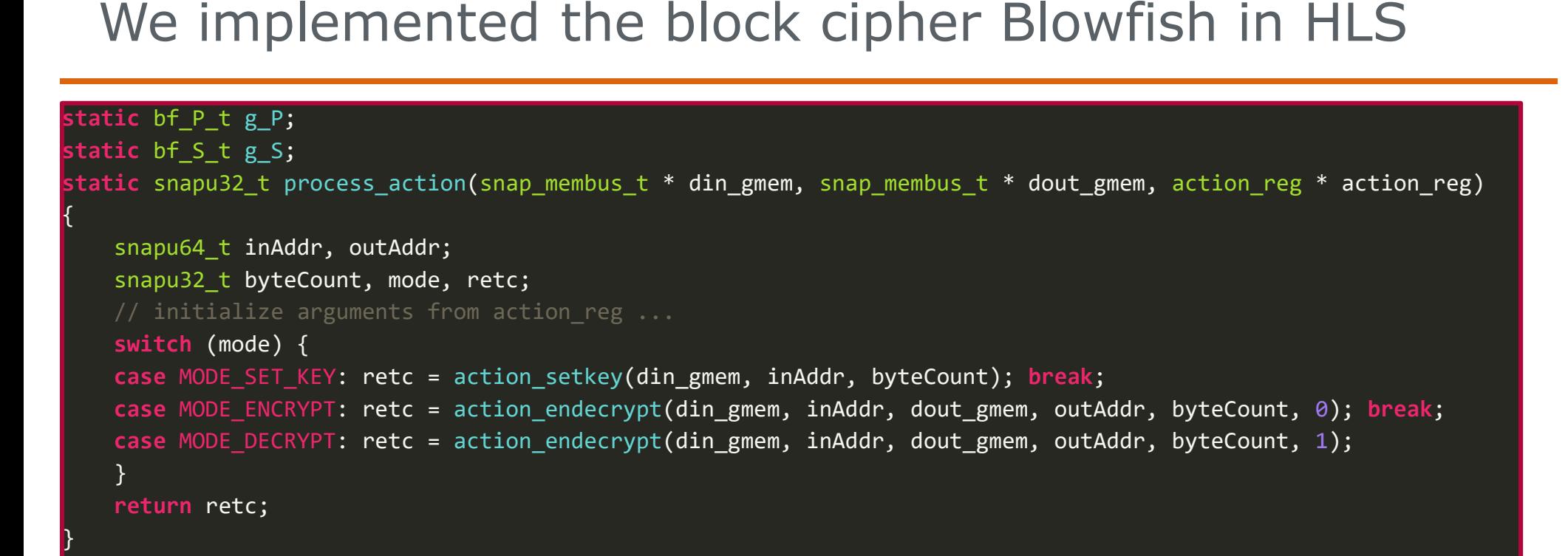

Example

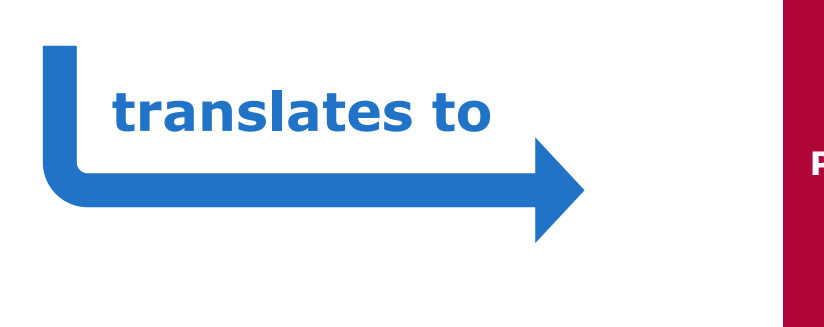

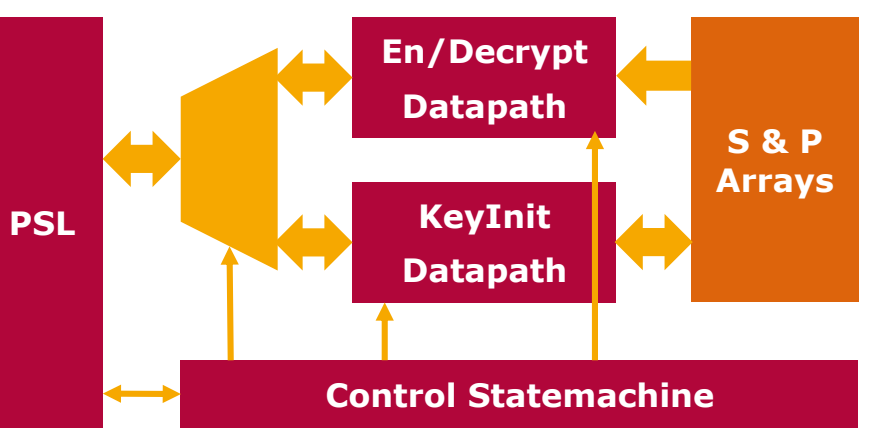

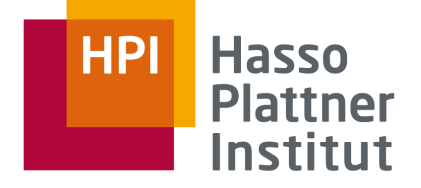

## Example We implemented the block cipher Blowfish in HLS

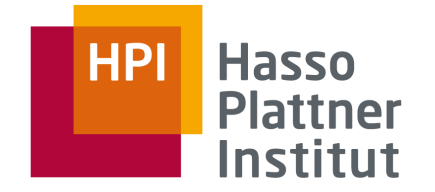

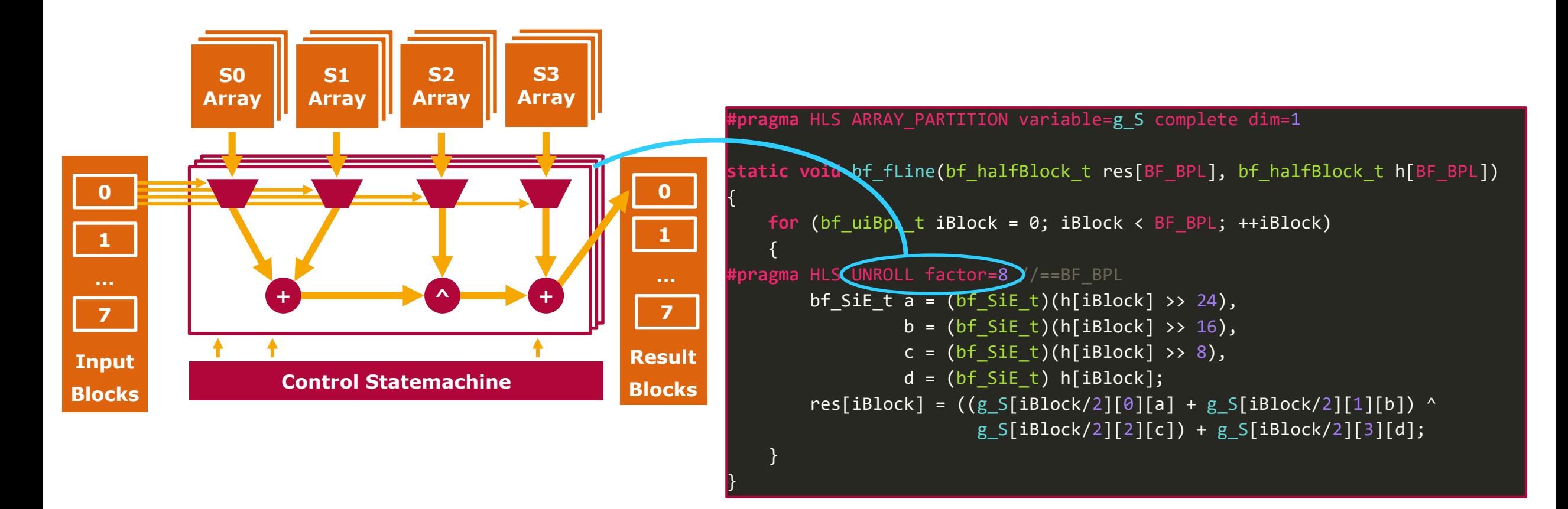

## Example We implemented the block cipher Blowfish in HLS

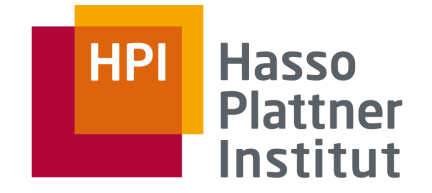

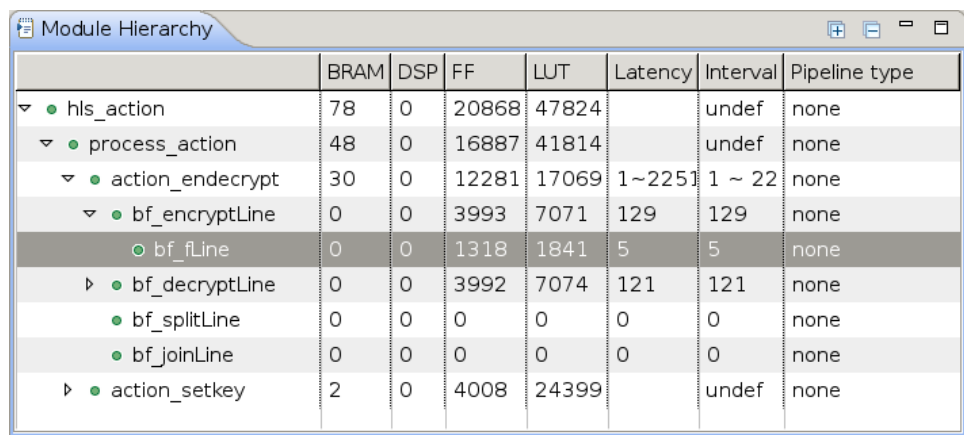

#### 금 Resource(blowfish) ※

 $= 5$ 

#### 

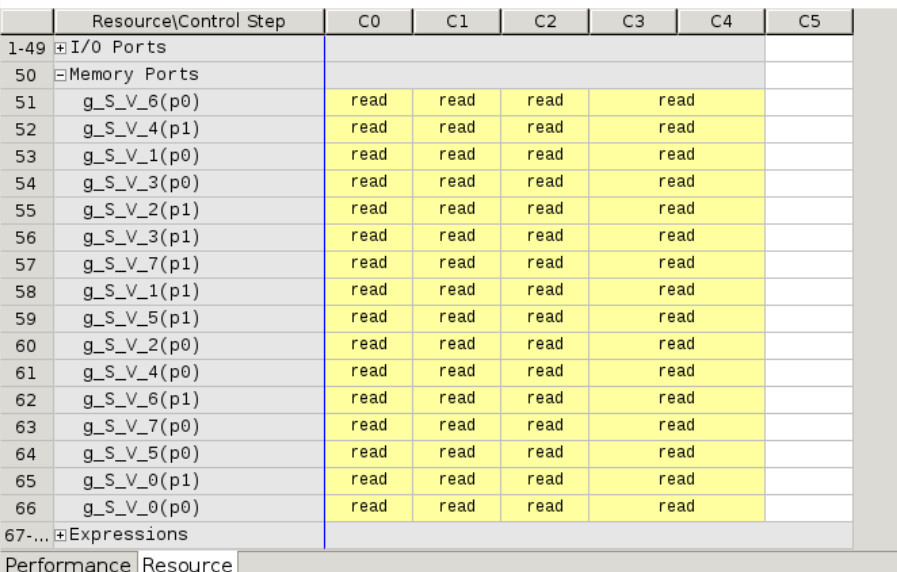

#### **#pragma** HLS ARRAY\_PARTITION variable=g\_S complete dim=1

```
static void bf_fLine(bf_halfBlock_t res[BF_BPL], bf_halfBlock_t h[BF_BPL])
```

```
for (bf uiBpL t iBlock = 0; iBlock < BF BPL; ++iBlock)
```

```
{
#pragma HLS UNROLL factor=8 //==BF_BPL
       bf SiE t a = (bf SiE t)(h[iBlock] >> 24),
                 b = (bf\_SiE_t)(h[iBlock] \rightarrow 16),
                 c = (bf\_SiE_t)(h[iBlock] \rightarrow 8),d = (bf \text{SiE} t) h[iBlock];res[iBlock] = ((g_S[iBlock/2][0][a] + g_S[iBlock/2][1][b]) ^
                         g_S[iBlock/2][2][c]) + g_S[iBlock/2][3][d];
```
}

}

{

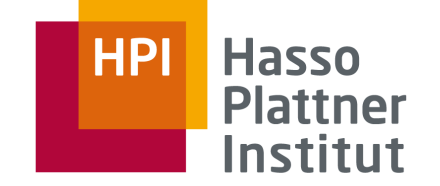

- Goal: Developing Hardware Accelerators
	- □ HLS' high level of abstraction is beneficial for beginners, few differences to traditional C/C++
	- □ SNAP is well documented, contains many examples
- **Within one semester**, students can **implement** common algorithms **and evaluate accelerator solutions** on real world systems (if available)
- Goal: Understanding Hardware Development
	- □ HLS hides underlying hardware implementation -> Using SNAP with a HDL like Verilog or VHDL makes details more accessible
	- □ Simulation reveals detailed behavior of HLS or HDL implementations
- **HLS abstracts from hardware details**, but hardware understanding is still beneficial for finer performance optimization

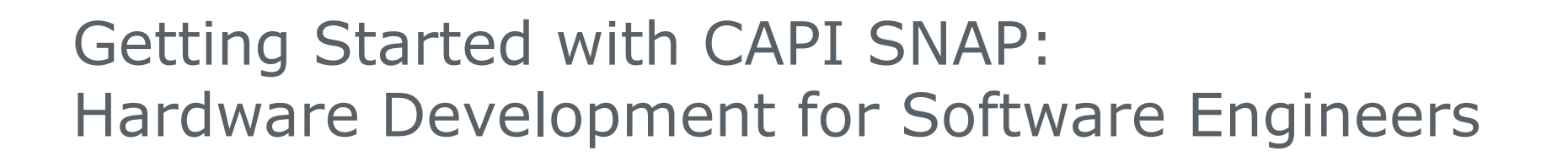

Hasso **Plattner** Institut

- Questions?
- Further information
	- □ IBM CAPI SNAP:<https://github.com/open-power/snap>
	- □ Our User Guide: <https://www.dcl.hpi.uni-potsdam.de/capi-snap>
- Lukas Wenzel, Robert Schmid, Balthasar Martin {firstname}.{lastname}@student.hpi.uni-potsdam.de
- Thank you for your attention!